# **Reactis V2010** Released February 8, 2010

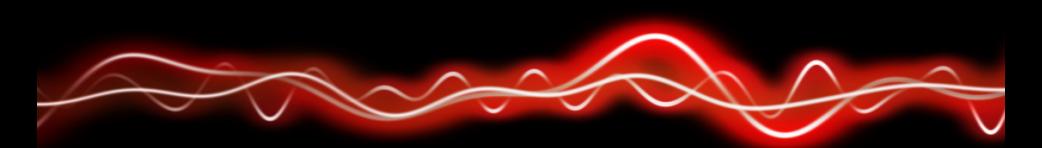

## <u>ሕዓን ዝንፀዝ የ አይሆኑ</u> የ

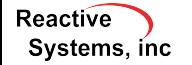

©2010 Reactive Systems, Inc. - 1 / 5

#### $\triangleright$  MATLAB R2009b, R2010a

 $\triangleright$  support for more data type combinations of inputs and outputs to 1-d and 2-d lookup tables

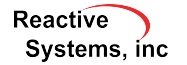

### **Other Items**

- ▶ a 64-bit version of Reactis (requires 64-bit MATLAB)
- $\blacktriangleright$  support for using configuration variables as parameters to S-Functions
- $\triangleright$  a new setting "When detecting Inf or NaN values" in the Reactis' settings dialog. Setting this to "Produce error" will cause Reactis to display an error message if an Inf or NaN value is detected during model execution

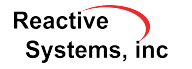

## Reactis for C Plugin

- $\blacktriangleright$  Hovering to query program execution details now works for more program constructs, in more different situations, and gives more information (e.g. where in your program a variable was last modified).
- $\blacktriangleright$  Improved coverage tracking within C macro expansions. If a macro in C code expands to multiple statements then the macro invocation will be highlighted in red until all its statements are covered. Hovering over the macro invocation will list all statements that the macro expands to and their respective coverage information.

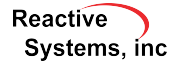

- $\triangleright$  New info screen showing contents of RSM files. Clicking on a "FN" (S- Function) or "LIB" (C Library) system in the model hierarchy tree displays the contents of the associated RSM file in the main panel.
- $\triangleright$  New API routine to export C source code coverage details to a comma separated value (CSV) file.
- $\triangleright$  Drastically reduced memory allocation for models using S-Functions with large array parameters.

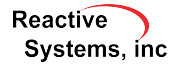